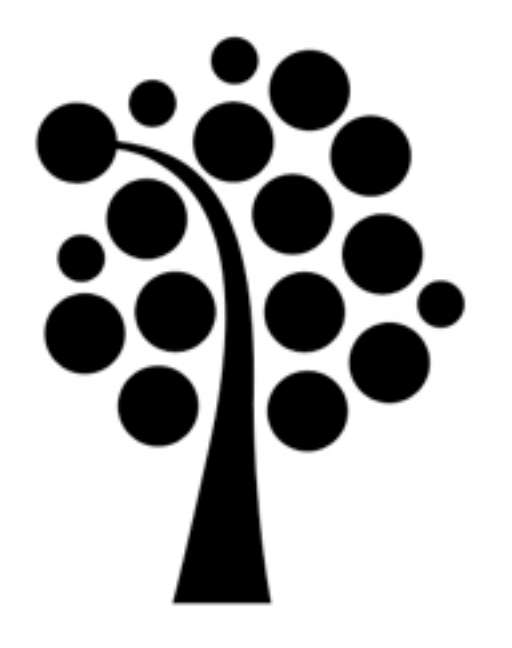

# Användare och grupper Linuxadministration | IDV417

## Användare

## •Multianvändarsystem

### •Tre typer av konton

- •root
- •Användarkonton
- •Systemkonton

## /etc/passwd

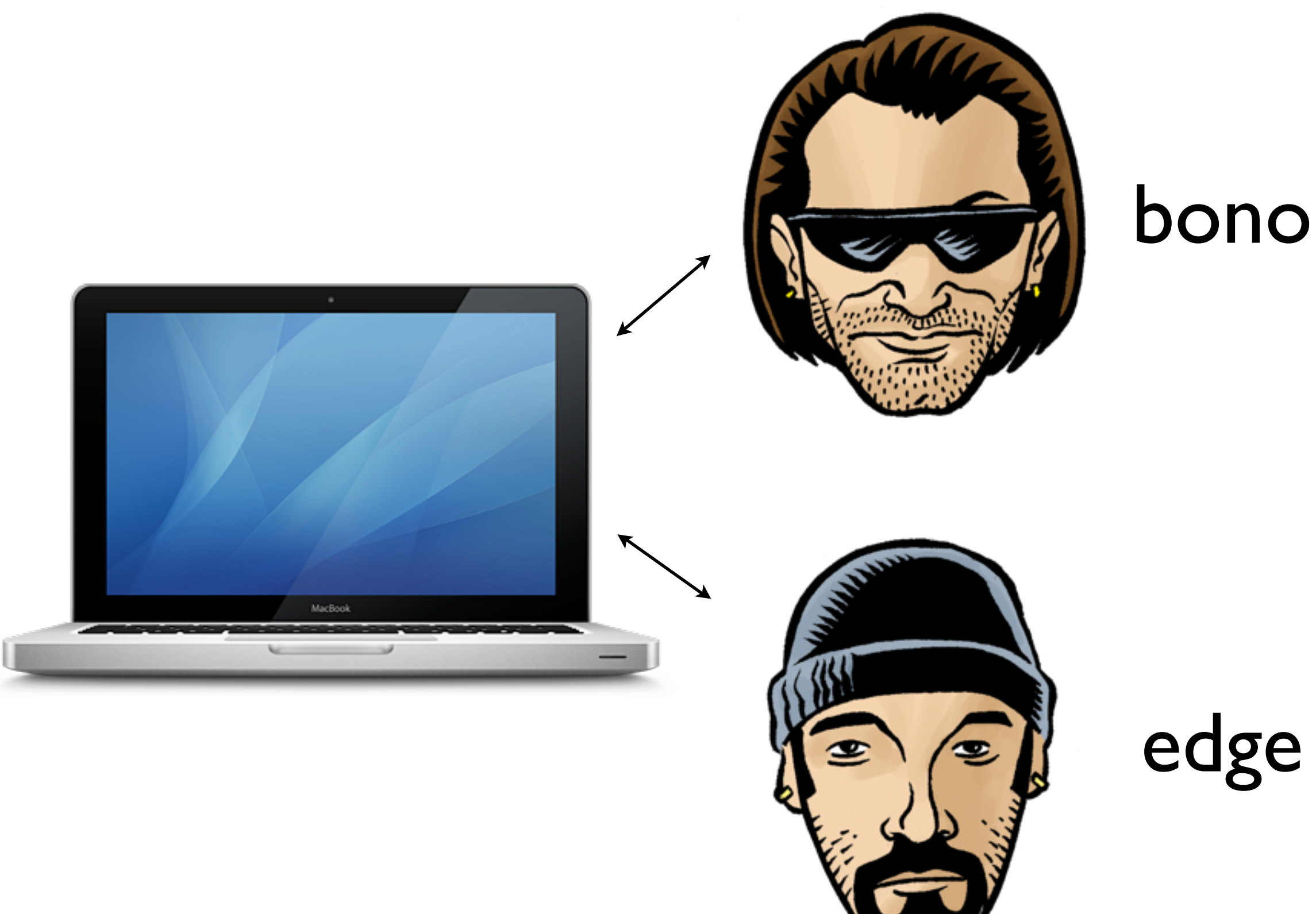

### root-kontot

### •fullständiga rättigheter •UID/GID

•su/sudo

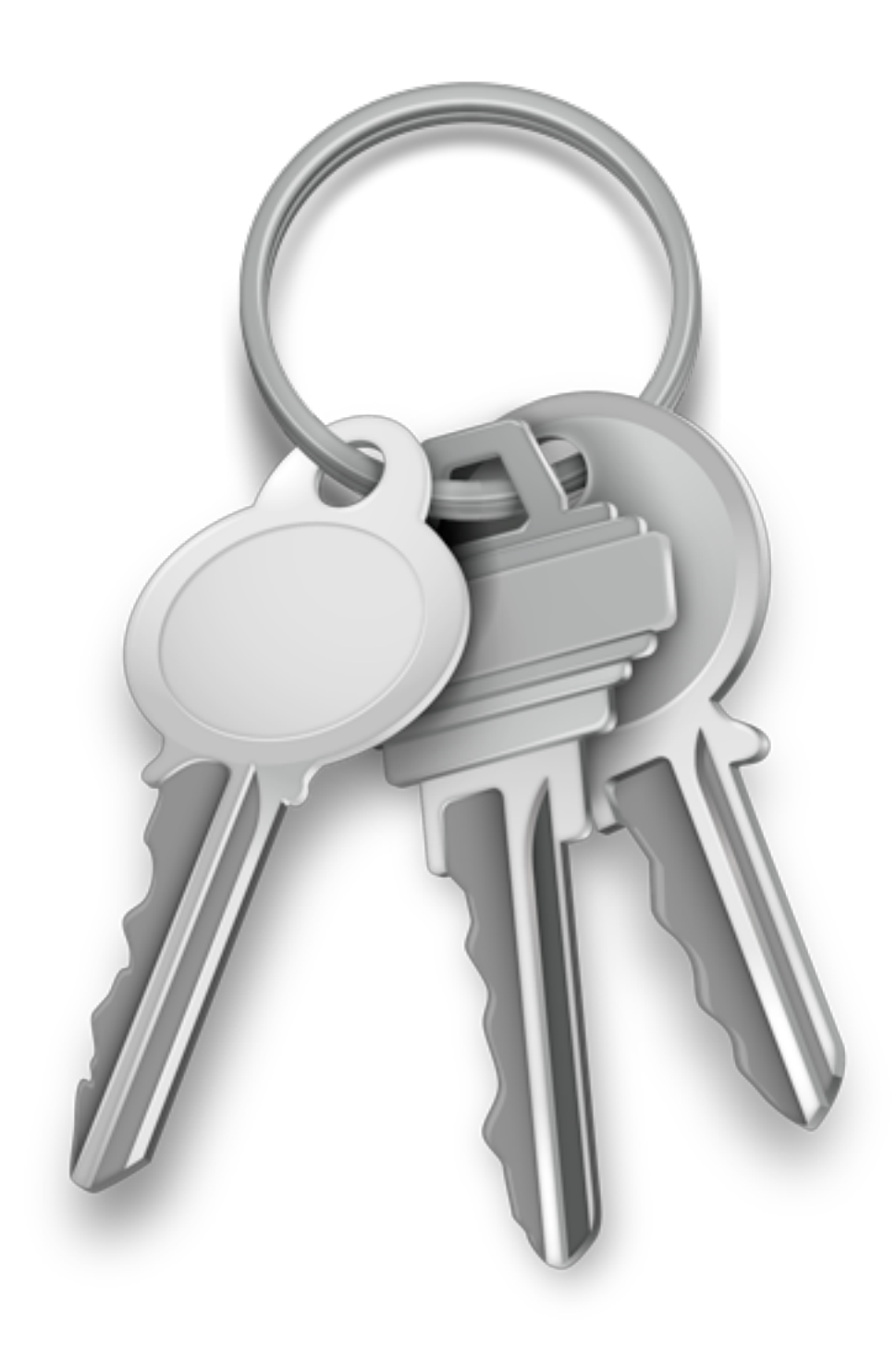

## /etc/passwd

### •Innehåller information om systemets användarkonton •En användare per rad

### Användarnamnet

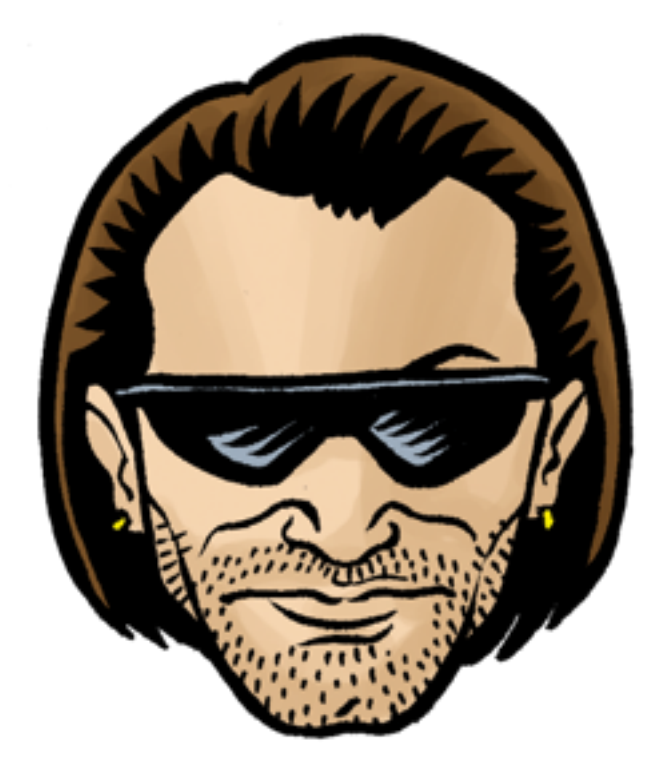

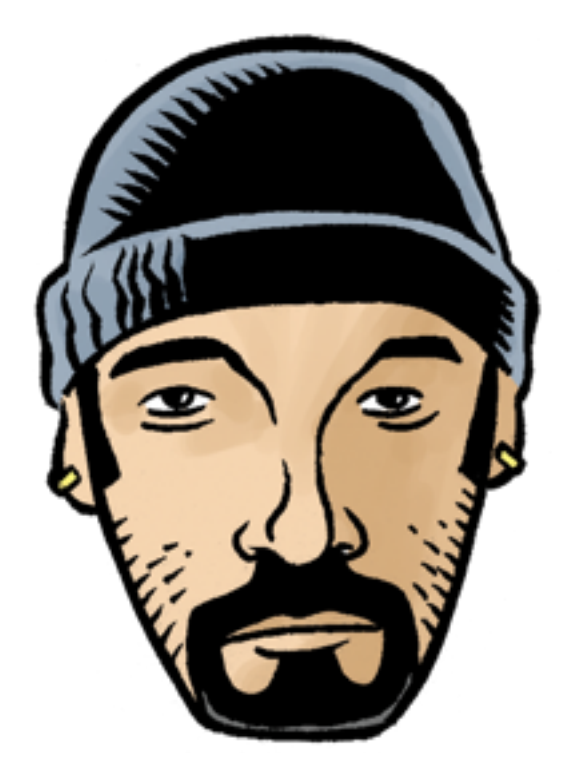

# Krypterat lösenord

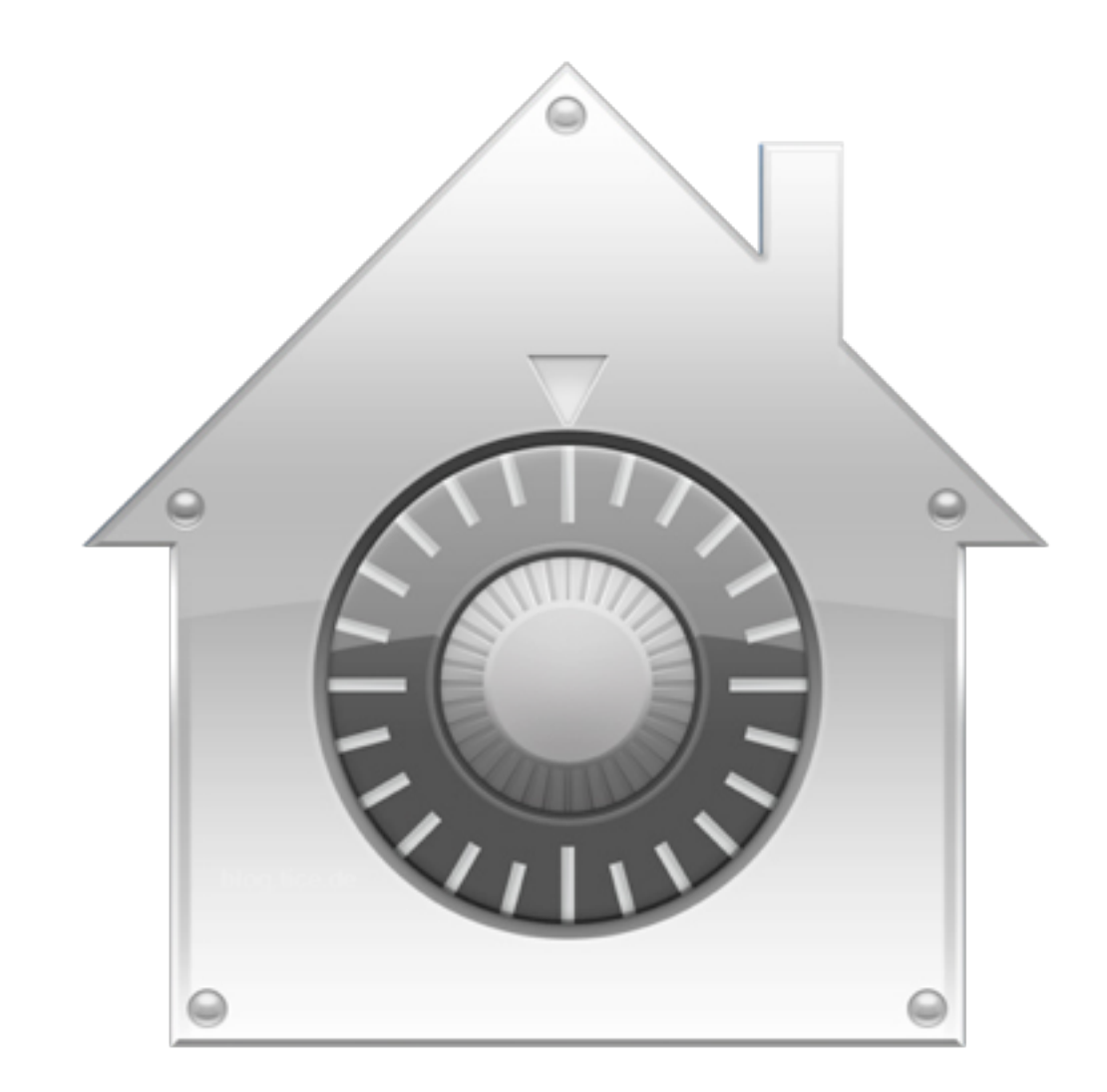

## Krypterat lösenord /etc/shadow

nisse: \$1\$6hdgt3klw3Tpvxum: 14:30:40:1:10::

/etc/shadow är uppbyggd på samma sätt som passwd

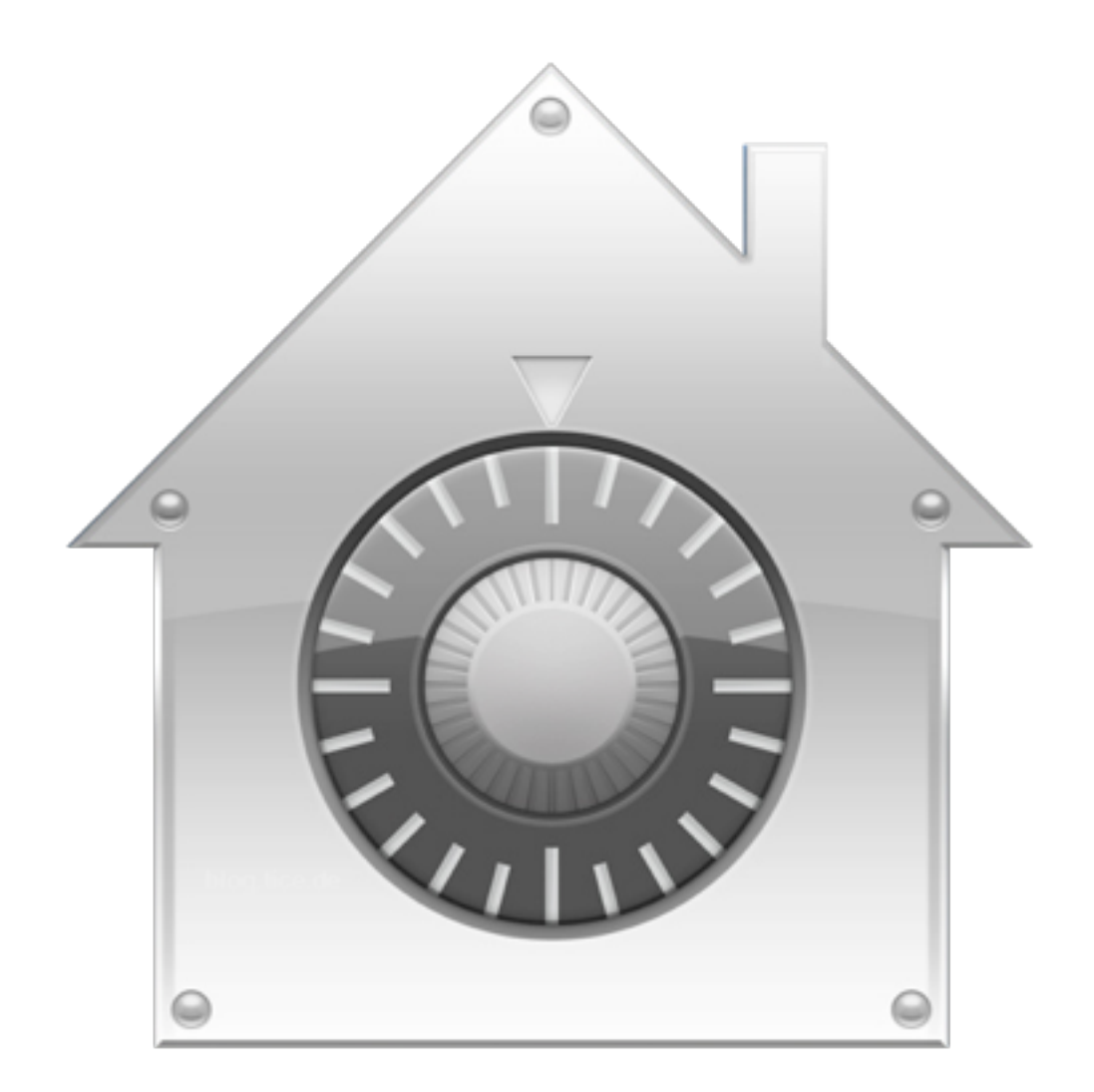

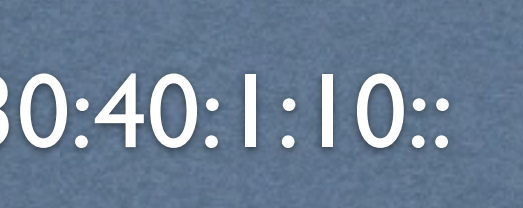

# Användar-ID, UID

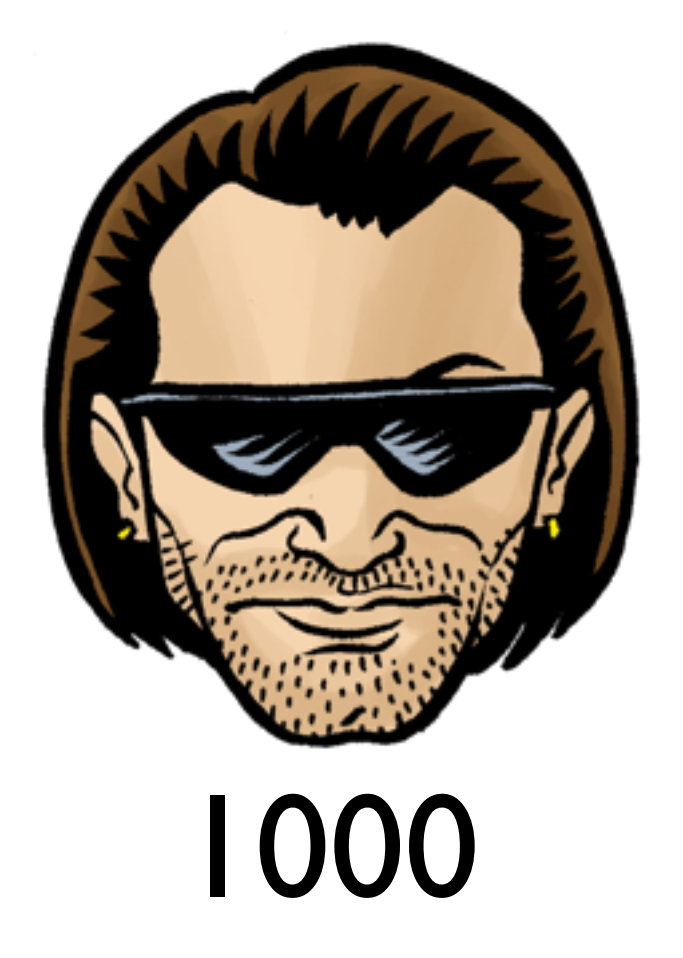

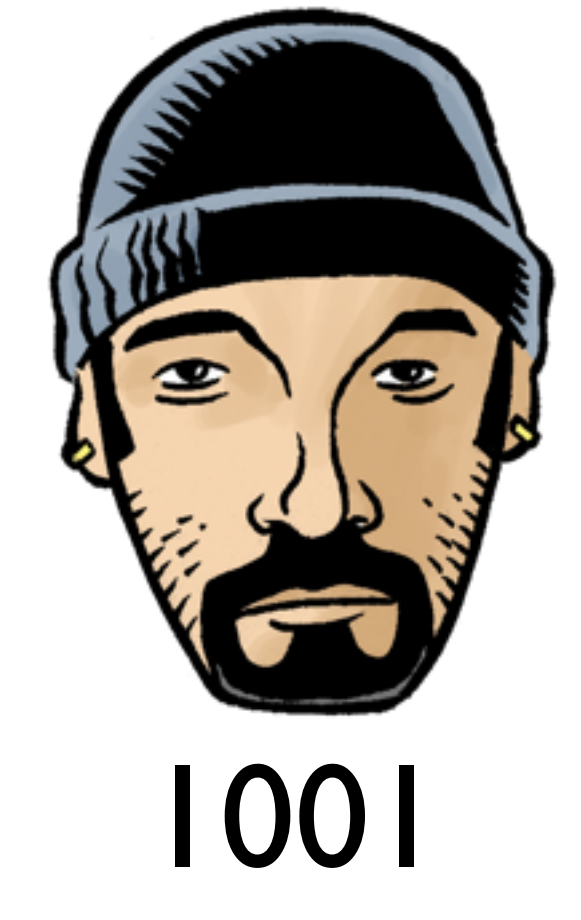

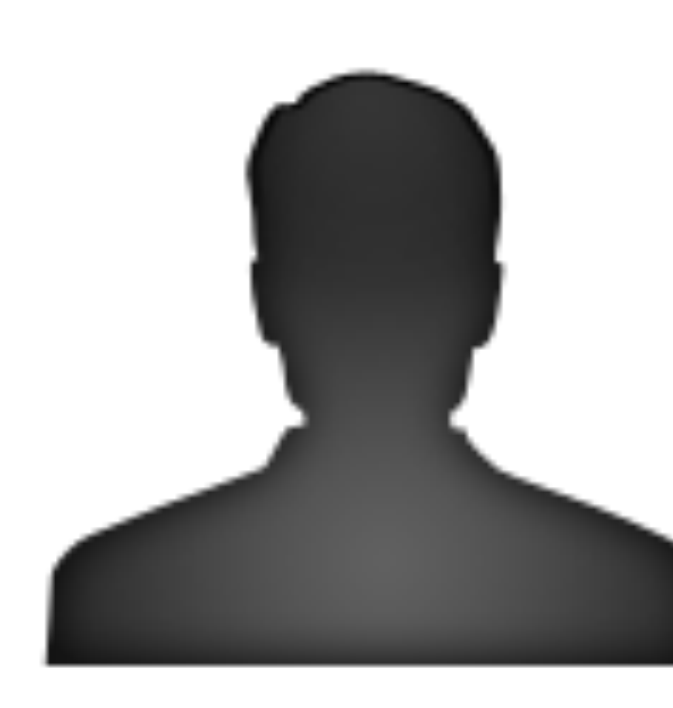

1002

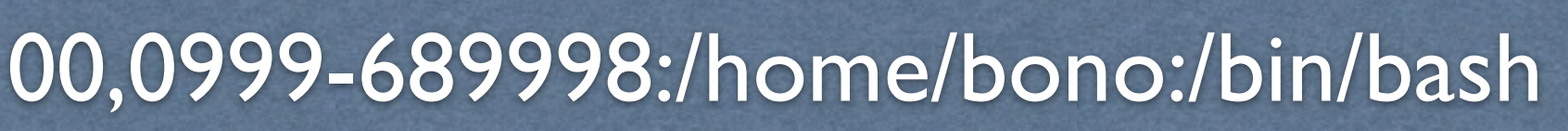

## Standardgrupp, GID

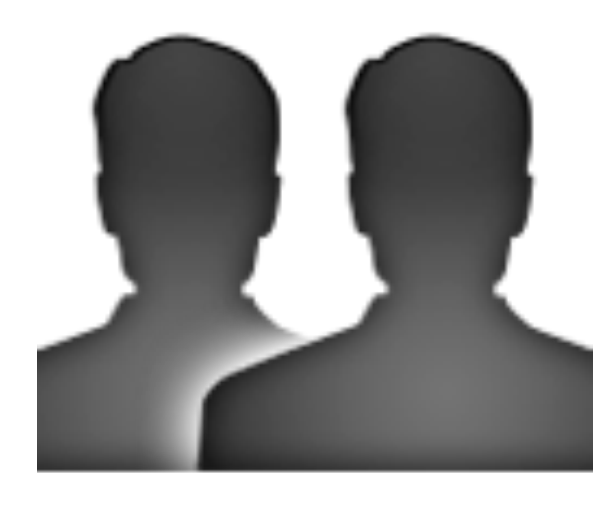

bono:k9/fj&7:1000:**1001**:Paul David Hewson,100,0999-689998:/home/bono:/bin/bash

#### 1001

## **GECOS (General Electric Comprehensive Operating Systems)**

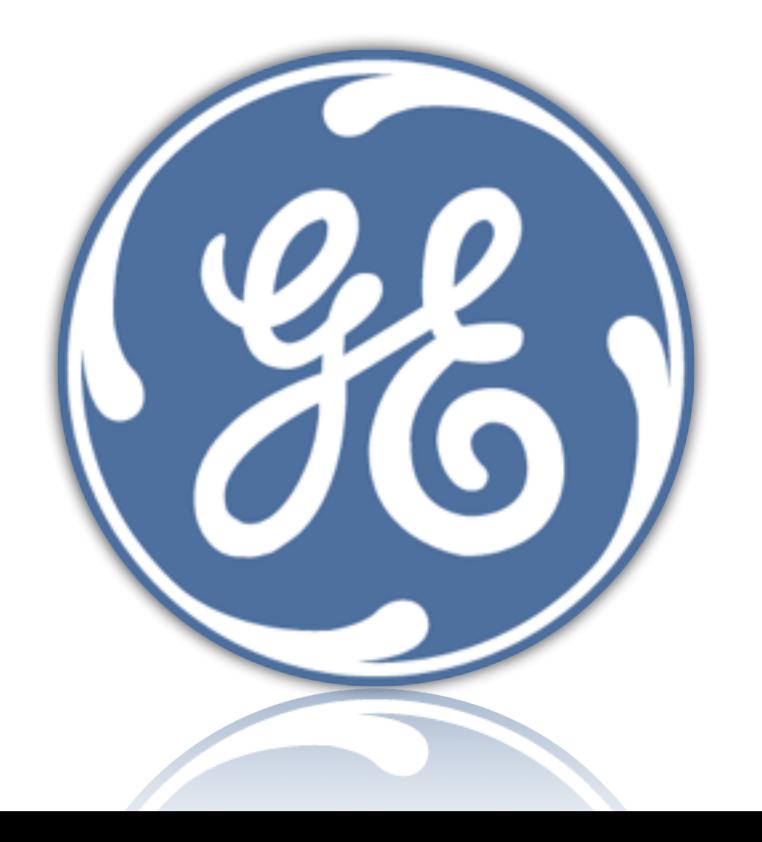

#### bono:k9/fj&7:1000:1001:Paul David Hewson,100,0999-689998:**/home/bono**:/bin/bash

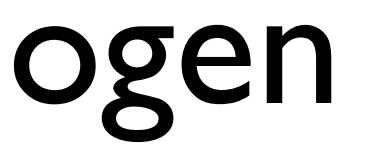

## Hemkatalogen

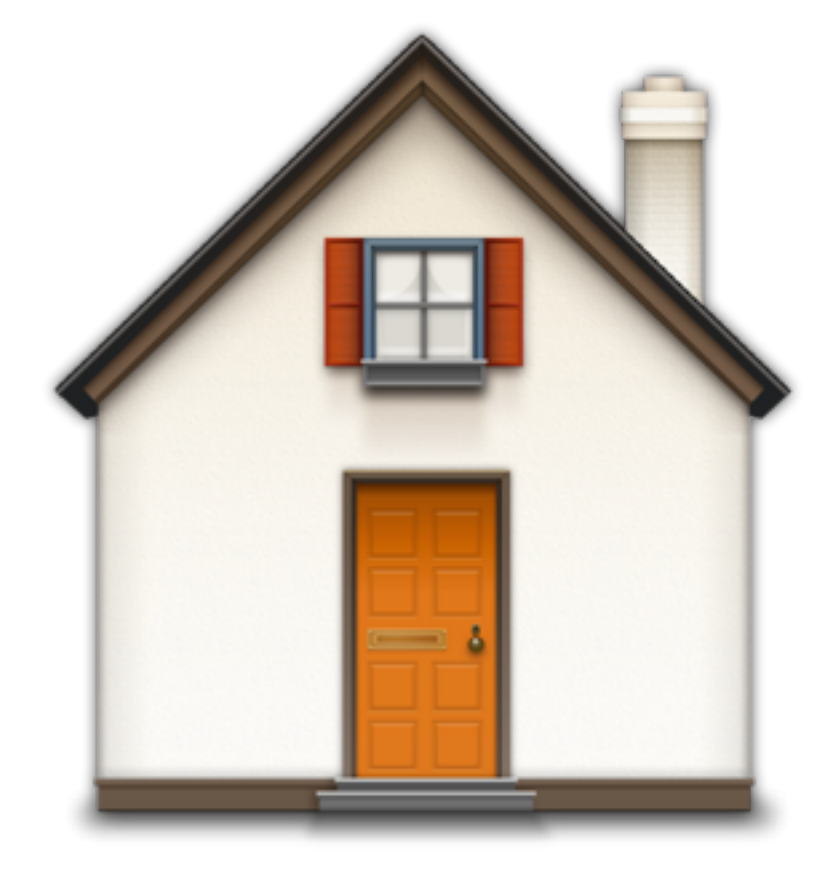

# Inloggningsskal

#### ·bash  $\bullet$ /etc/shells **•chsh**

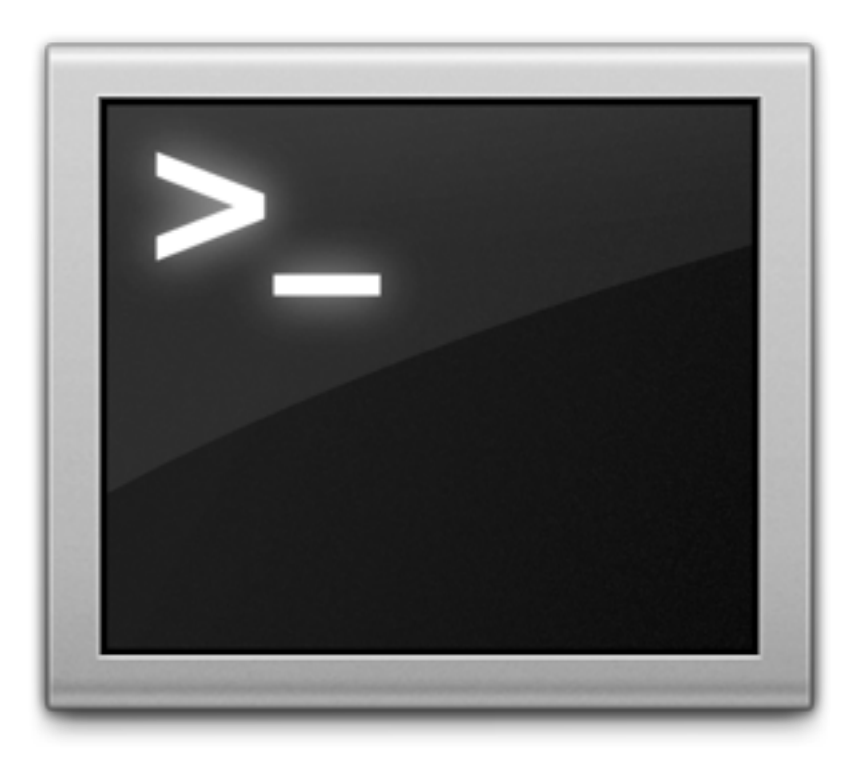

## Hantera användare

#### useradd Manuellt skapande

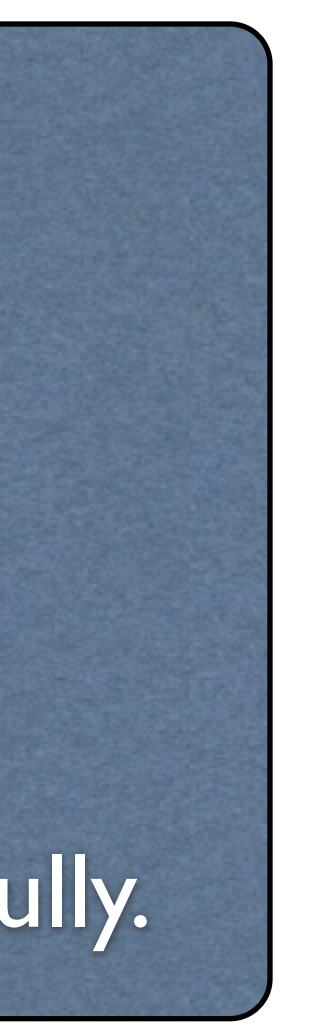

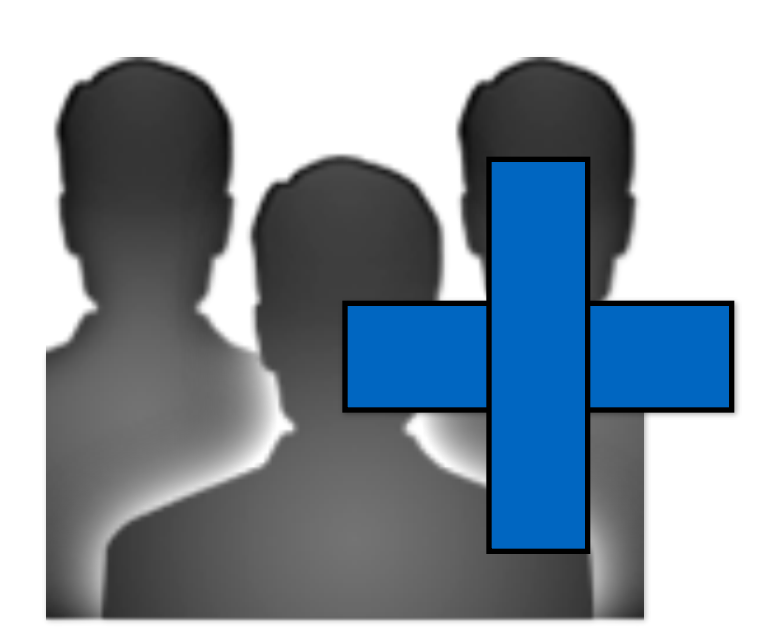

#### useradd labuser

passwd labuser Changing password for user labuser. New password: password Retype new password: password passwd: all authentication tokens updated successfully.

## Växlar till useradd

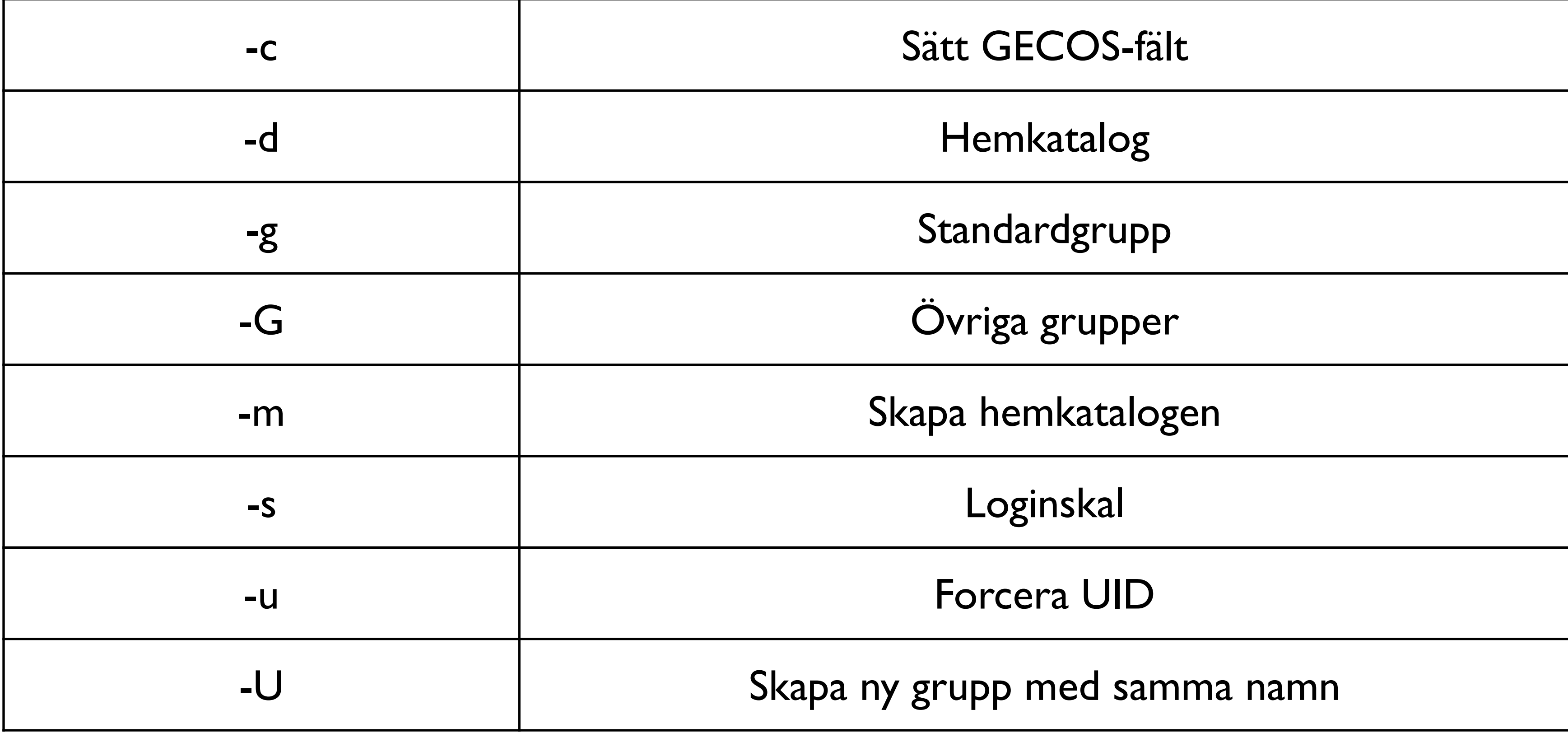

### adduser

### Det enklare alternativet (som saknas i CentOS)

## userdel

userdel -r bono

userdel bono cd /home rm -rf bono

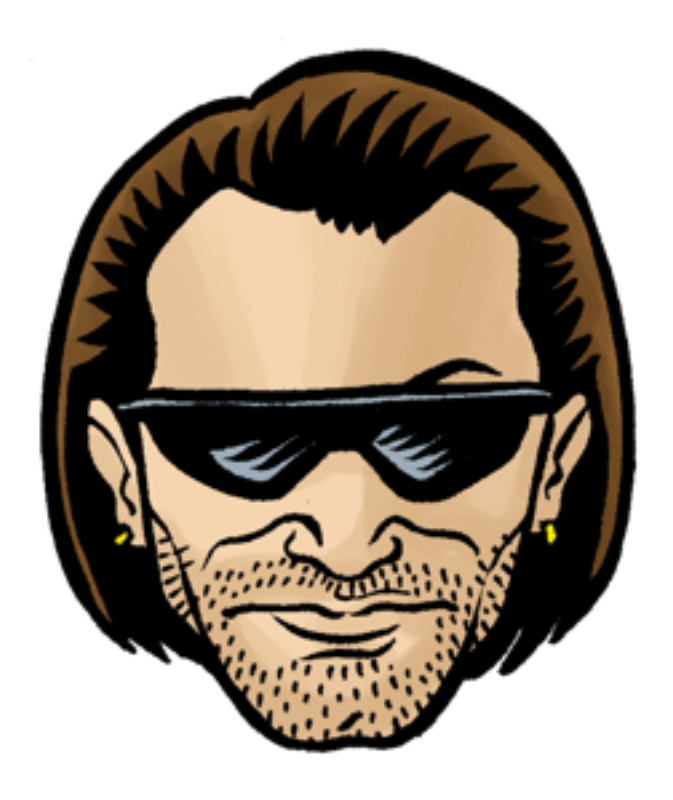

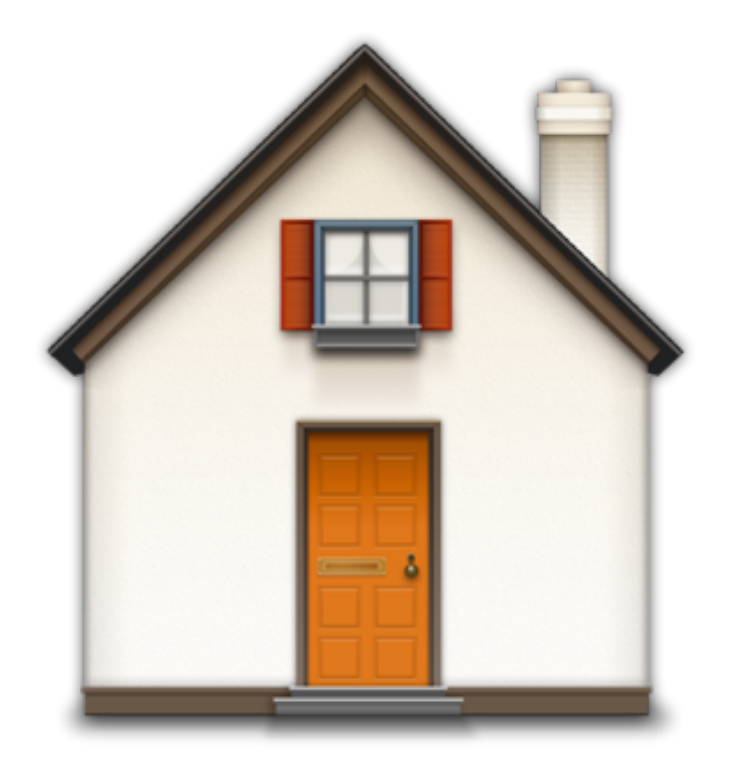

#### usermod

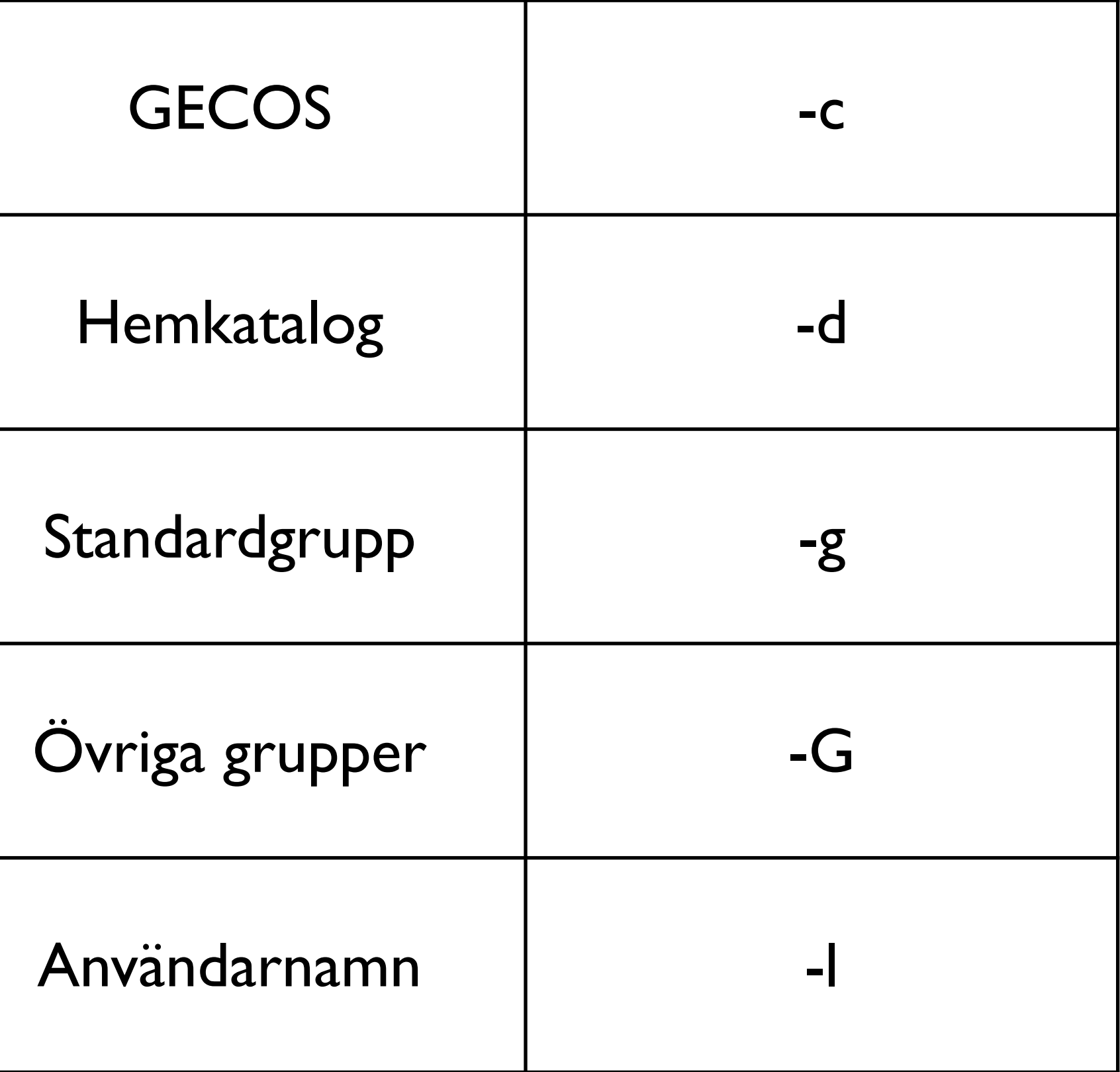

usermod -? användarnamn

## Grupper

#### /etc/group

daemon:x:2:root,bin,daemon lp:x:7: mail:x:8:dovecot

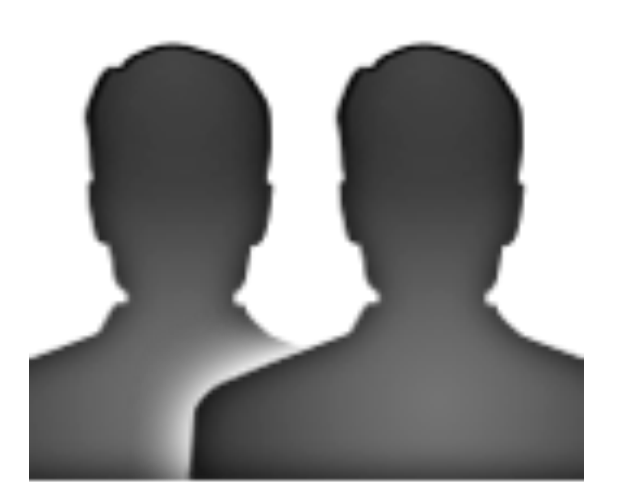

## Grupphantering

groupadd users

groupdel users

gpasswd -a labuser users

## Utöka dina rättigheter su och sudo

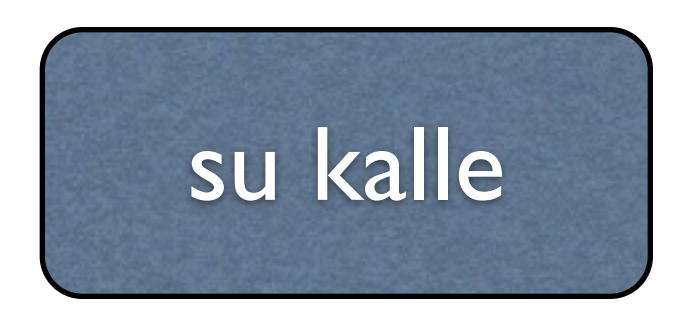

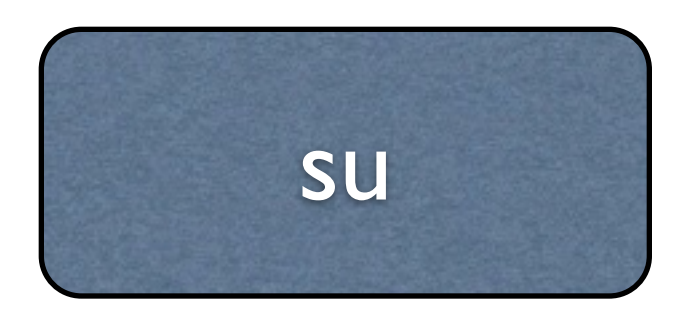

%users localhost = /sbin/mount /dev/cdrom /mnt/cdrom %users localhost = /sbin/umount /mnt/cdrom

#### su kalle sudo -u kalle [kommando]

sudo [kommando]

chfn - Ändra en användares GECOS finger - Hämta ut användarens GECOS chsh - Ändra inloggningsskal su - Växla användarkonto sudo - Kör kommandon med en annan användares rättigheter useradd - Lägg till ett användarkonto userdel - Ta bort ett användarkonto usermod - Modifiera ett användarkonto passwd - Ändra lösenord på ett användarkonto groupadd - Lägg till en grupp groupdel - Ta bort en grupp gpasswd - Administrera /etc/group w - Lista inloggade användare och deras aktiviteter who - Lista inloggade användare

# Vanliga kommandon